この項目では, wxMaxiam(インストール方法)を用いて固有 値,固有ベクトルを求めて比較的簡単に行列を対角化する方 法を解説する.

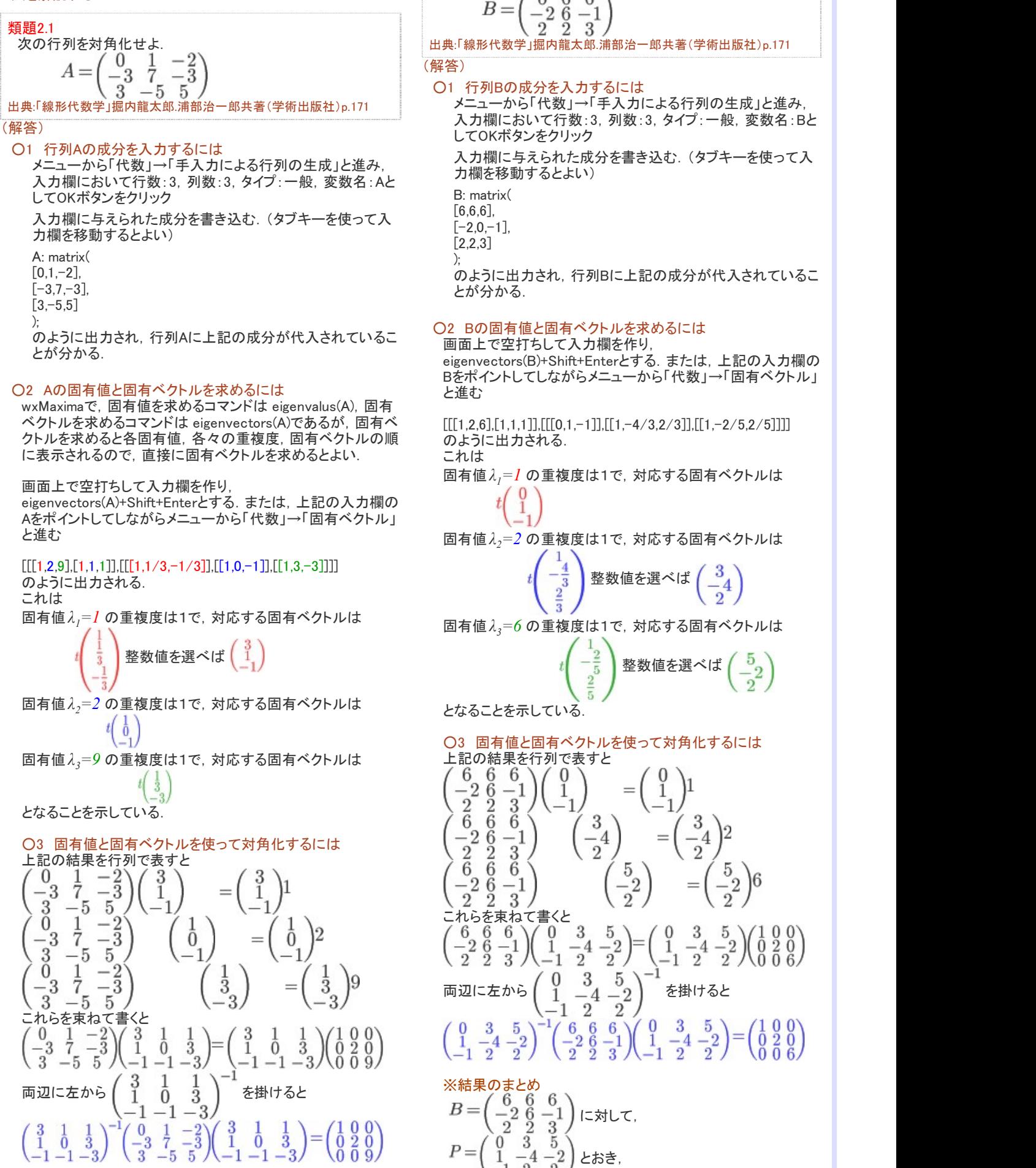

### 類題2.2

次の行列を対角化し,B n を求めよ.

$$
\beta = \begin{pmatrix} 0 & 0 & 0 \\ -2 & 0 & -1 \\ 2 & 2 & 3 \end{pmatrix}
$$

出典:「線形代数学」掘内龍太郎.浦部治一郎共著(学術出版社)p.171

#### ○1 行列Bの成分を入力するには

メニューから「代数」→「手入力による行列の生成」と進み, 入力欄において行数:3,列数:3,タイプ:一般,変数名:Bと してOKボタンをクリック 入力欄に与えられた成分を書き込む.(タブキーを使って入

力欄を移動するとよい)

[6,6,6],  $[-2.0,-1]$ [2,2,3]

のように出力され, 行列Bに上記の成分が代入されているこ とが分かる.

### ○2 Bの固有値と固有ベクトルを求めるには

画面上で空打ちして入力欄を作り, eigenvectors(B)+Shift+Enterとする. または、上記の入力欄の Bをポイントしてしながらメニューから「代数」→「固有ベクトル」

 $[[[1,2,6],[1,1,1]],[[[0,1,-1]],[[1,-4/3,2/3]],[[1,-2/5,2/5]]]]$ のように出力される.

固有値 $\lambda_j = I$  の重複度は1で、対応する固有ベクトルは

固有値入、=2の重複度は1で、対応する固有ベクトルは

整数値を選べば $\begin{bmatrix} 0 \\ -4 \end{bmatrix}$ 

固有値入、=6の重複度は1で、対応する固有ベクトルは

$$
\begin{pmatrix} \frac{1}{2} \\ \frac{2}{5} \\ \frac{2}{5} \end{pmatrix}
$$
整数値を選ベは
$$
\begin{pmatrix} 5 \\ -2 \\ 2 \end{pmatrix}
$$

となることを示している.

## ○3 固有値と固有ベクトルを使って対角化するには

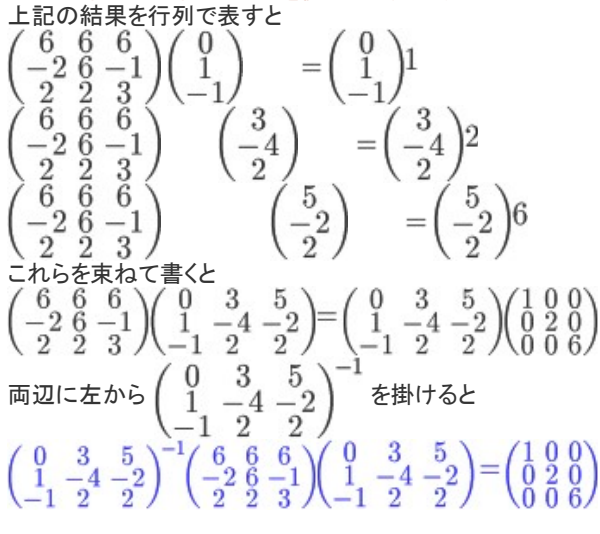

※結果のまとめ<br>  $B = \begin{pmatrix} 6 & 6 \\ -2 & 6 \\ 2 & 2 \end{pmatrix}$ <br>  $P = \begin{pmatrix} 0 & 3 \\ 1 & 3 \end{pmatrix}$ 6 -1 )に対して,  $\overline{3}$  $-\frac{5}{2}$  $\overline{4}$ とおき,

$$
\mathcal{L}_{\mathcal{A}}\mathcal{R}_{\mathcal{A}}\mathcal{R}_{\mathcal{A}}\math
$$

を用いると,  $A^{\rm n}$ を成分に直すこともできるがかなり複雑にな る.

(※)

(1)式のように, ある行列 $\emph{P}$  とその逆行列 $\emph{P}^{-1}$  でサンドイッチに にEとなって消える:<br>2乗:  $(P^{-1}AP)(P^{-1}AP) = PAPP^{-1}AP = PA^2P^{-1}$ なっている行列 $P^{-1}AP$ のn乗を計算すると、先頭と末尾が次々

対角行列のn乗は, 各成分をn乗すれば求められる:<br>  $\begin{pmatrix} \lambda_1 & 0 & 0 \\ 0 & \lambda_2 & 0 \\ 0 & 0 & \lambda_3 \end{pmatrix}^n = \begin{pmatrix} \lambda_1^n & 0 & 0 \\ 0 & \lambda_2^n & 0 \\ 0 & 0 & \lambda_3^n \end{pmatrix}$ 

(※)

wxMaximaを用いて(1)式などを検算するには、1-1で行ったように 行列Aを定義し,さらにP,Dもその成分の値を入れて定義すると 行列の積APは **A.P** によって計算できる (行列の積はアスタリスク(\*)ではなくドット(.)を使うことに 注意.\*を使うと各成分を単純に掛けたものになる) 実際に計算してみると,  $AP = \begin{pmatrix} 3 & 2 & 9 \\ 1 & 0 & 27 \\ -1 & -2 & -27 \end{pmatrix}$ <br>
のように一致することが確かめられる.  $rac{2}{0}$  $\frac{9}{27}$ 

また.wxMaximaにおいては、Pの逆行列を求めるコマンドは P^-1 。<br>などではなく, invert(P)であることに注意すると(1)式は invert(P).A.P;

で計算することになり,これが対角行列と一致する.

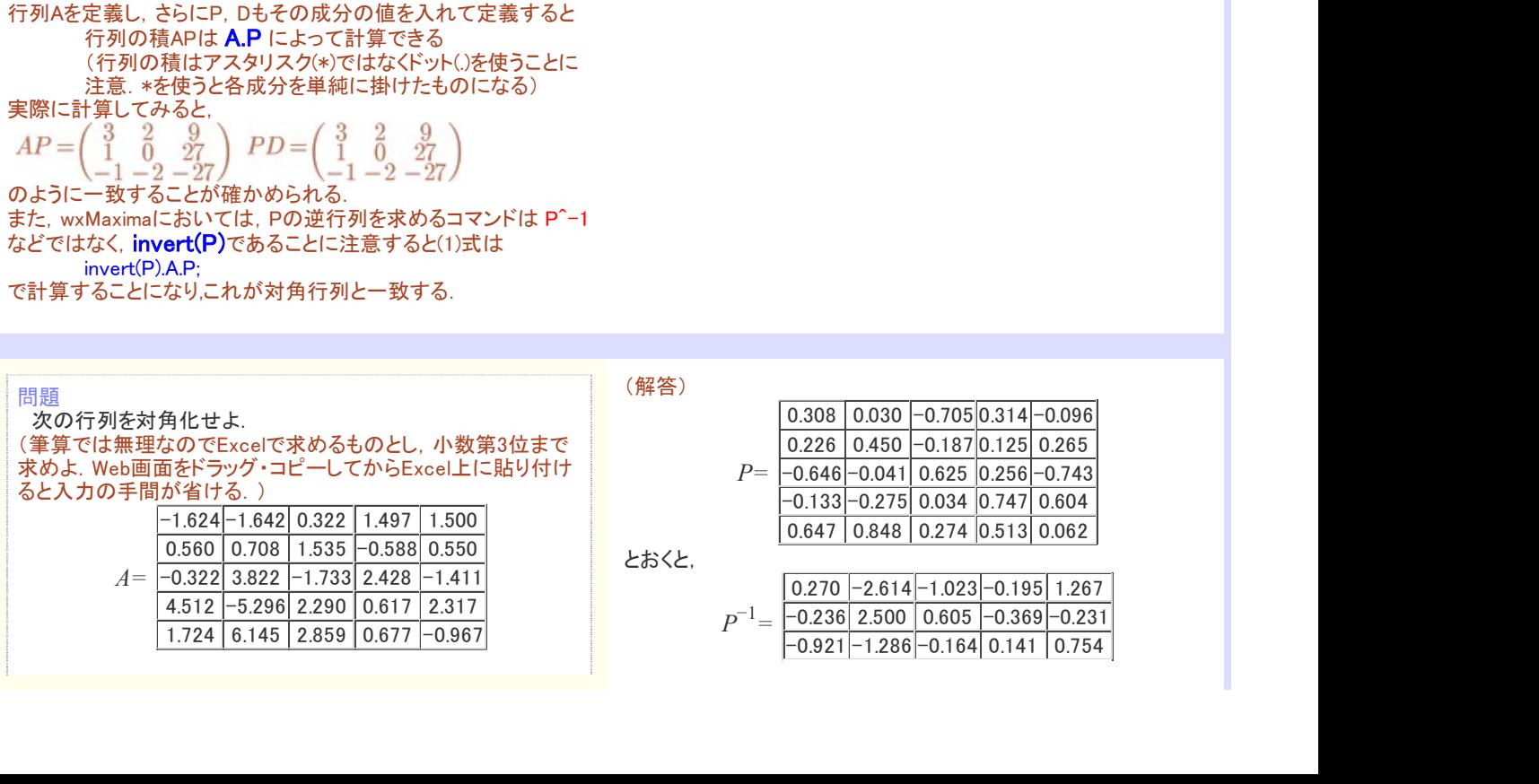

国有値を対角成分に持つ行列を 
$$
D = \begin{pmatrix} 1 & 0 & 0 \\ 0 & 2 & 0 \\ 0 & 0 & 6 \end{pmatrix}
$$
  
とおく  $P^{-1}BP = D$ …(1)  
となる.  
 $P^{-1}B^nP = D^n \star 9B^n = PD^nP^{-1}$   
 $B^n = \begin{pmatrix} 0 & 3 & 5 \\ 1 & -4 & -2 \\ -1 & 2 & 2 \end{pmatrix} \begin{pmatrix} 1^n & 0 & 0 \\ 0 & 2^n & 0 \\ 0 & 0 & 6^n \end{pmatrix} \begin{pmatrix} 0 & 3 & 5 \\ 1 & -4 & -2 \\ -1 & 2 & 2 \end{pmatrix}^{-1}$   
き5|Z  
 $\begin{pmatrix} 0 & 3 & 5 \\ 1 & -4 & -2 \\ -1 & 2 & 2 \end{pmatrix}^{-1} = \begin{pmatrix} \frac{2}{5} & -\frac{2}{5} & -\frac{7}{5} \\ 0 & -\frac{1}{2} & -\frac{1}{2} \\ -\frac{1}{5} & \frac{3}{10} & \frac{3}{10} \end{pmatrix}$   
を用いると,  $B^n$ を成分に直すことをできるがかなり復雑になる.

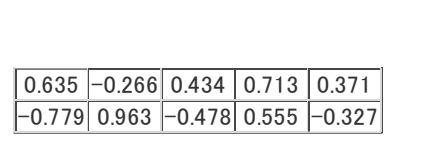

# となり,

次の対角行列D に対して

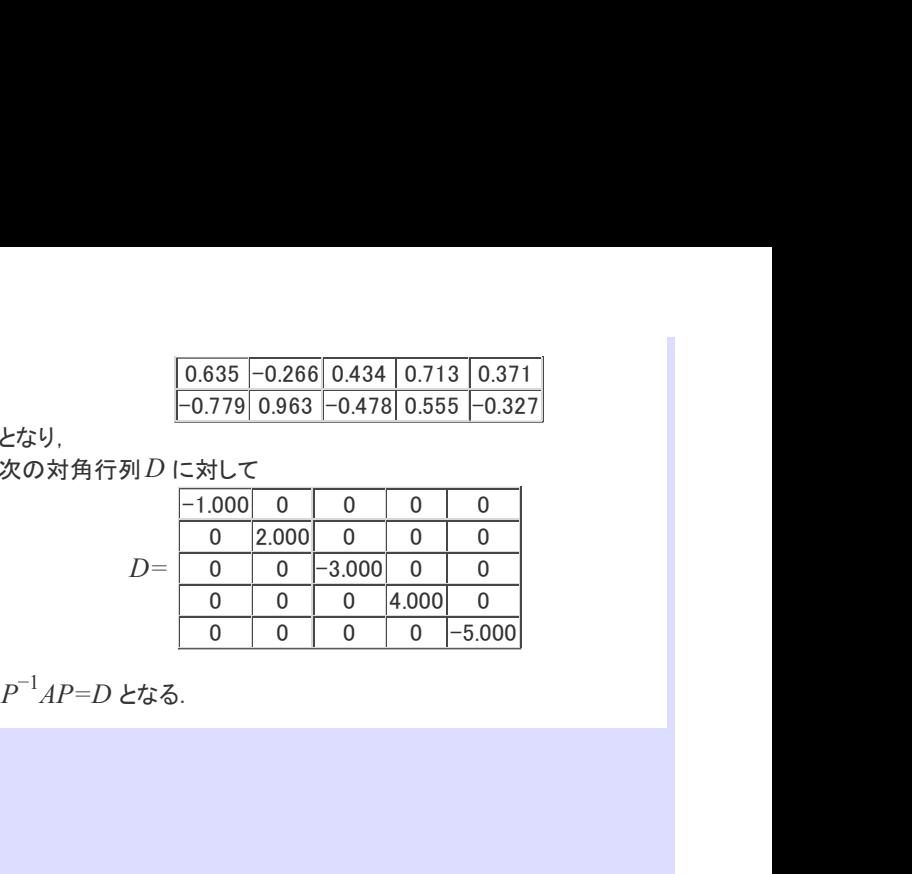